# Maths Function

# $\bullet$  abs()

The abs() function returns the absolute value of a number.

 $abs(x)$ 

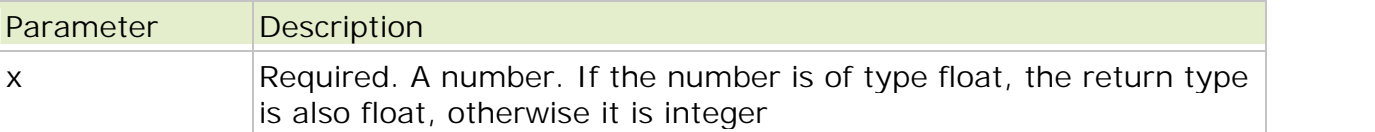

Example

```
<?php
echo(abs(6.7) . "cbr />");echo(abs(-3) . "<br />);
echo(abs(3));
?>
```
The output of the code above will be:

6.7 3 3

# $\bullet$  ceil()

The ceil() function returns the value of a number rounded UPWARDS to the nearest integer.

ceil(x)

Example

In the following example we will use the ceil() function on different numbers:

```
<?php
echo(ceil(0.60) . "<br />");
echo(ceil(0.40) . "<br />");
echo(ceil(5.1) . "<br />");
echo(ceil(-5.1) . "<br />");
echo(ceil(-5.9))?>
```
The output of the code above will be:

-5

# $\bullet$  floor()

The floor() function returns the value of a number rounded DOWNWARDS to the nearest integer.

floor(x)

Example

```
<?php
echo(floor(0.60). "<br \left(\frac{>}{?}\right);
echo(floor(0.40) . "<br />");
echo(floor(5). "<br/> />");
echo(floor(5.1). "<br/> />");
echo(floor(-5.1) . "<br />");
echo(floor(-5.9))
?>
```
The output of the code above will be:

## $\bullet$  fmod()

The fmod() function divides x by y and returns the remainder (modulo) of the division.

fmod(x,y)

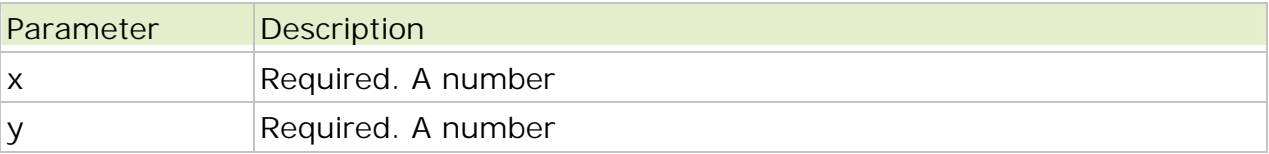

#### Example

In the following example we will use the fmod() function to return the remainder of 5/2:

```
<?php
\frac{5r}{r} = fmod(5,2);
echo $r
?>
```
The output of the code above will be:

1

#### $\bullet$  max()

The max() function returns the number with the highest value of two specified numbers.

 $max(x,y)$ 

Example

```
<?php
echo(max(5,7) . "<br />");
echo(\max(-3,5). "<br/> />");
echo(max(-3,-5) . "<br />");
echo(max(7.25,7.30))
?>
```
The output of the code above will be:

7 5 -3 7.3

## $\bullet$  min()

The min() function returns the number with the lowest value of two specified numbers.

 $min(x,y)$ 

Example

```
<?php
echo(min(5,7) . "<br />");
echo(min(-3,5) . "<br />");
echo(min(-3,-5) . "<br />");
echo(min(7.25,7.30))
?>
```
The output of the code above will be:

5 -3  $-5$ 7.25

# $\bullet$  pow()

The pow() function raises the first argument to the power of the second argument, and returns the result.

pow(x,y)

**Note:** The pow() function will return -1.#IND if the parameter y is a floating number.

Example

```
<?php
echo pow(4,2). "<br />";
echo pow(6,2) . "-br />";
echo pow(-6, 2) . "<br />";
echo pow(-6, -2). "<br/> />";
echo pow(-6, 5.5);
?>
```
The output of the code above will be:

```
16
36
36
0.0277777777778
-1.#IND
```
### $\bullet$  sqrt()

The sqrt() function returns the square root of a number.

sqrt(x)

Note: The sqrt() function will return -1.#IND if the parameter x is a negative number.

Example

```
<?php
echo(sqrt(0). "<br/> />");
echo(sqrt(1). "<br/> />");
echo(sqrt(9). "<br/> />");
echo(sqrt(0.64). "<br />");
echo(sqrt(-9))?>
```
The output of the code above will be:

0 1 3 0.8  $-1.$ #IND

#### $\bullet$  rand()

The rand() function generates a random integer. If this function is called without parameters, it returns a random integer between 0 and RAND\_MAX. If you want a random number between 10 and 100 (inclusive), use rand (10,100).

rand(min,max)

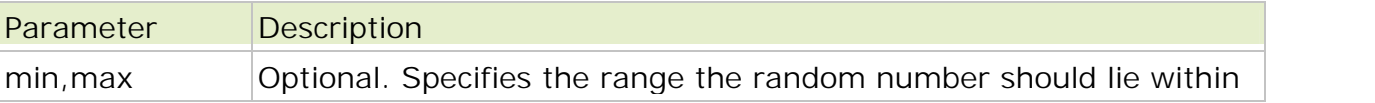

**Note:** On some platforms (such as Windows) RAND\_MAX is only 32768. So, if you require a range larger than 32768, you can specify min and max.

Example

```
<?php
echo(rand() . " <br />");
echo(rand(). "<br />");
echo(rand(10,100))
?>
```
The output of the code above could be:

```
17757
3794
97
```
# $\bullet$  round()

The round() function rounds a number to the nearest integer.

round(x,prec)

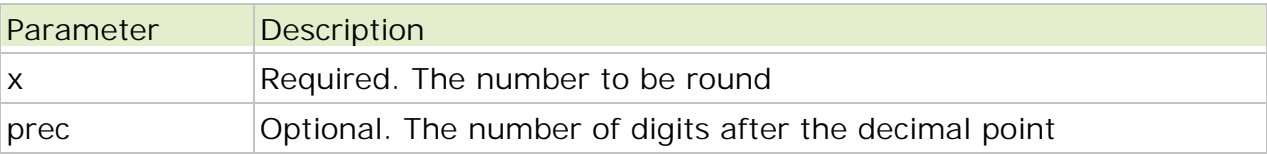

Example

```
<?php
echo(round(0.60). "<br/> />");
echo(round(0.50) . "<br />");
echo(round(0.49) . "<br />");
echo(round(-4.40) . "<br />");
echo(round(-4.60))?>
```
The output of the code above will be:

1 1  $\Omega$ -4  $-5$ 

```
\bullet pi()
```
The pi() function returns the value of PI.

pi()

Example

```
<?php
echo pi();
?>
```
The output of the code above will be:

3.14159265359